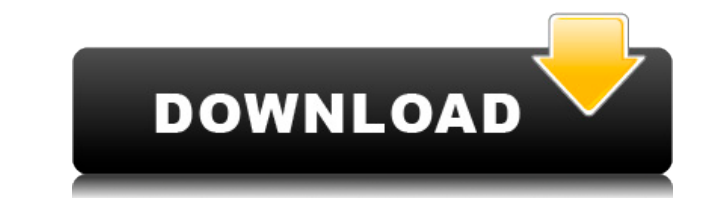

## **Craigslist Quick Poster Crack+ [Win/Mac]**

Быстрый постер был разработан специально для Craigslist. Как опубликовать гаражную распродажу на Craigslist Quick Poster? Простым нажатием кнопки вы можете опубликовать свою гаражную распродажу на Craigslist из популярног понятное приложение, ориентированное на простоту, Craigslist Quick Poster позволяет легко и быстро опубликовать распродажу в гараже на Craigslist из определенного места, ввести описание продажи, указать адрес электронной месте. Как опубликовать гаражную распродажу на Craigslist? Краткое описание плаката Craigslist: Создавайте и управляйте сообщениями о продаже гаража, вводите адрес, описание и контактную информацию Как опубликовать гаражн приложение Craigslist Quick Poster. Вы можете приобрести приложение с помощью кредитной или дебетовой карты или загрузить его бесплатно из App Store. Войдите в свою учетную запись. Настольное приложение проверит учетную з опубликовать. Нажмите кнопку «Опубликовать гаражную распродажу» в правом верхнем углу приложения. Приложения. Приложения. Приложение состоит из четырех основных частей: Стартовая страница: Вы вводите адрес, описание и кон продаже гаража и продолжайте. Сообщение: Каждое сообщение имеет адрес и несколько тегов. Введите запрашиваемую информацию, выберите подходящие теги (для гаражной распродажи можно просто использовать «Транспортные средства свою продажу с помощью оповещений Craigslist. Контакт: Здесь вы управляете контактами для продажи. Как опубликовать гаражную распродажу на Craigslist Quick Poster. Вы можете приобрести приложение с помощью кредитной или дебетовой карты или загрузить его бесплатно из App Store. Войдите в свою учетную запись Craigslist или создайте учетную запись. Настольное приложение проверит учетную запись и попросит вас подтвердить адрес, который вы хо приложения. Приложение состоит из четырех основных частей: Стартовая страница: Вы вводите адрес, описание и контактную информацию. Выберите страницу: простое всплывающее окно Да/Нет

Приложение для быстрых постеров Craigslist позволяет легко размещать вакансии, товары или услуги на Craigslist и делиться ими со всем миром. Вам больше не нужно часами публиковать свое объявление на Craiglist. Просто введ адрес электронной почты, а приложение позаботится обо всем остальном. С быстрым плакатом Craigslist вам больше не нужно проходить долгий и трудоемкий процесс размещения объявления на Craiglist. Просто введите текст объявл электронной почты, а приложение позаботится обо всем остальном. Быстрый постер Craigslist Требования: iOS 4.2 или выше Устройство должно быть не менее 4,0 ГБ свободного места (только для iPod) Интернет-соединение должно б рейтинги клиентов прямо сейчас! Обзоры со всего Интернета (158) 3.0 Рейтинг Google Play 350 оценок 4,5 Скриншоты iPhone (Нажмите, чтобы увеличить) Описание магазина Google Play Приложение для быстрых постеров Craigslist п больше не нужно часами публиковать свое объявление на Craiglist. Просто введите текст объявления, выберите подходящее и репрезентативное название, укажите свое местоположение, адрес электронной почты, а приложение позабот трудоемкий процесс размещения объявления на Craiglist. Просто введите текст объявления, выберите подходящее и репрезентативное название, укажите свое местоположение, адрес электронной почты, а приложение позаботится обо в позволяет легко размещать вакансии, товары или услуги на Craigslist и делиться ими со всем миром. Вам больше не нужно часами публиковать свое объявления, выберите подходящее и репрезентативное название, укажите свое место позаботится обо всем остальном. С быстрым плакатом Craigslist вам больше не нужно проходить долгий и трудоемкий процесс размещения объявления на Craiglist. Просто введите текст объявления, выберите подходящее и репрезента обо всем остальном. 1eaed4ebc0

## **Craigslist Quick Poster With Serial Key Free**

- Предоставляет широкий спектр вариантов рекламы для ваших сообщений, включая текст, изображение и ссылку. - Укажите ключевые слова и вас найдут более релевантные пользователи - Вы можете опубликовать ссылку на соответству получит соответствующий веб-адрес, чтобы вам не пришлось делать это самостоятельно. - Приложение находит наиболее релевантных вашему объявлению пользователей, размещая его в топе - Приложение упорядочивает рекламу в наибол параметрам, чтобы увидеть, какой пользователь посетил соответствующее объявление. - Вы можете заполнить объявление с мобильного или планшета Быстрый постер Craigslist дает вам возможность размещать сообщения на craigslist Craigslist трудно отслеживать соответствующие действия, выполняемые на Craigslist, а также на сайтах, где публикуется объявление. С помощью быстрого плаката Craigslist, вы можете отслеживать все действия, выполняемые на C разместить свою рекламу. С помощью быстрого плаката Craigslist вы также можете проверить статус своих объявлений. Например, если вы хотите, чтобы объявление было доступно в течение длительного времени или публиковалось то вариант и нажмите кнопку «Отправить». Приложение автоматически опубликует объявление в указанных вами местах, например, на настольный компьютер, мобильный телефон, планшет и т. д. Приложение быстрого плаката Craigslist по объявления на Craigslist, ebay, reeddit, facebook, twitter, pinterest, Google plus и других сайтах, использующих Craigslist. Приложение всегда обновляется, чтобы вы могли оставаться на первых позициях во всех категориях. найдет самые релевантные и часто посещаемые теги и на основе этих тегов и выбранной вами опции поместит объявление в соответствующие категории. Например, если вы хотите найти только пользователей Craigslist, вы можете выб Приложение

## **What's New In Craigslist Quick Poster?**

Простой в использовании быстрый плакат Craigslist 4 просмотра в магазине Существует потребность в расширении социальной инфраструктуры, которая поддерживает следующие условия: эффективное использование информации; Расширен Поощрение совершенствования и творчества. Ваше совместное дизайнерское сообщество ищет решение проблем информационно-ориентированных инноваций. Нам нужны польне способы для ученых получать информацию и сообщать о своих рез образования и поддержки. Важной новой функцией CogSci является социальная платформа для размещения, отображения и поиска улучшений научных идей, навыков и данных. Мы называем это идеей «Полка». Ученые публикуют идеи в вид обмен идеями демонстрируется в совместной электронной таблице. Ученые просматривают документ через меню и могут сравнивать идеи. Социальная платформа CogSci будет: Открытый исходный код Легко использовать Открыт для всех гериатрия, неврология, фармакология) Машиностроение (например, химическое машиностроение) Научное образование (например, средняя школа) Дипломатия (например, торговля, посредничество) Финансовая помощь (например, финансы, Расширение прав и возможностей людей Предотвращение плагиата Бесплатное использование Хорошо поддерживается Научные данных отдельных хранилищах данных, и им не хватает ясности и связности. Данные, разбросанные по репозитор нескольких репозиториев, обычно беспорядочны и трудны для поиска. В рамках этого проекта разрабатывается экземпляр репозитория данных, инструмент, позволяющий внести ясность в данные, хранящиеся в облаке, и позволить неско существующие ограничения хранилища данных и создаст онлайн-инструмент, который будет использоваться отдельными лицами и организациями для автоматизациями для автоматизации процесса сбора, хранения и поиска научных данных. поддерживаться идеей «Полка». CogSci предоставит ученым и широкой публике простой интерфейс для экспериментов с типом контента, который будет поддерживаться Shelf. Он будет использован для иллюстрации

## **System Requirements:**

Поддерживаемые ОС: Windows XP, Vista, 7, 8, 8.1 Windows XP, Vista, 7, 8, 8.1 ОЗУ: 1024 МБ ОЗУ 1024 МБ ОЗУ 1024 МБ ОЗУ 1024 МБ ОЗУ Жесткий диск: 1 ГБ свободного места 1 ГБ свободного места Графический процессор: GTX 460, A технологию NVIDIA 3D Vision Surround. Разрешение внутриигровой графики установлено на 1280x720, а качество графики установлено на высокое в

Related links: